Users can customize the icons for start and end points of the tracks. Icons can be chosen from file system or library.

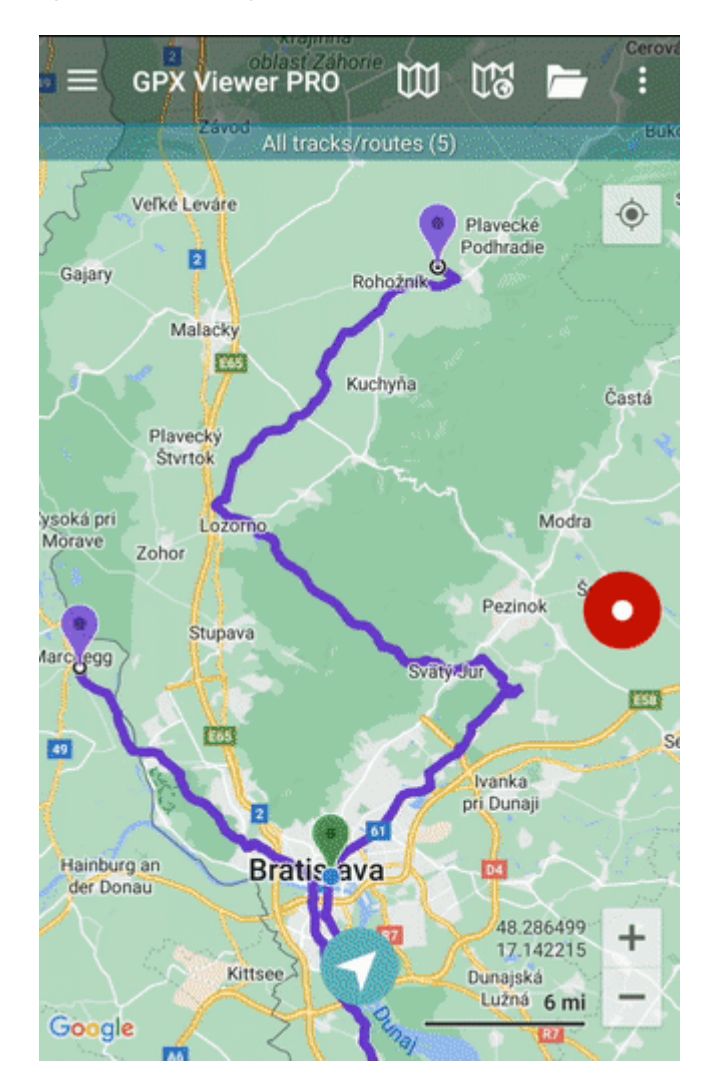

From: <https://docs.vecturagames.com/gpxviewer/> - **GPX Viewer User Guide**

Permanent link: **[https://docs.vecturagames.com/gpxviewer/doku.php?id=docs:settings\\_start\\_end\\_icons](https://docs.vecturagames.com/gpxviewer/doku.php?id=docs:settings_start_end_icons)**

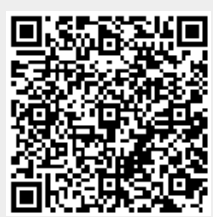

Last update: **2022/07/28 09:44**